## Browser and editing pdf files

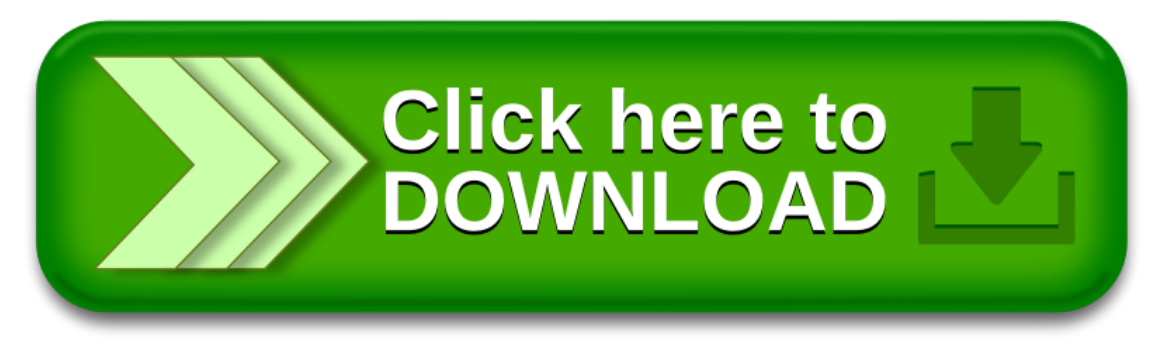